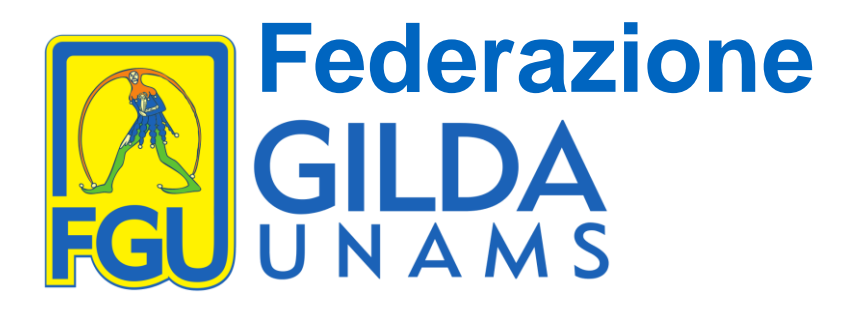

Roma, 3 agosto 2020

Al Presidente del Consiglio dei Ministri Prof. Giuseppe Conte

> Al Ministro dell'Istruzione On. Lucia Azzolina

La Federazione GILDA-Unams ha per disposto statutario e principio fondativo l'indipendenza e l'autonomia dai partiti politici e dai gruppi di qualsiasi natura essi siano. Per questo, fin dalla sua nascita, la Federazione GILDA-Unams ha condotto le Relazioni sindacali con il Ministro dell'Istruzione di turno scevra da pregiudizi ideologici e interessi partitici, in ogni occasione ha espresso giudizi e valutazioni nel merito dei provvedimenti.

A maggior ragione è lontana dalla Federazione GILDA-Unams ogni tentazione di personalizzare le vicende politiche e i contrasti sui provvedimenti con accuse e giudizi rivolti direttamente alle persone o all'Istituzione che essi rappresentano. Questo è un impegno che la Federazione GILDA-Unams ci tiene ad onorare, nonostante nel degrado della politica odierna i rappresentanti della nostra Organizzazione siano stati, a volte, oggetto di tali riprovevoli comportamenti.

Premesso ciò, la Federazione GILDA-Unams non può non rilevare come in questi ultimi mesi lo stato delle Relazioni sindacali con il Ministero dell'Istruzione abbia raggiunto un livello inaccettabile.

La nostra Associazione ha compreso e valutato la situazione di confusione che si è creata con la diffusione della pandemia, per far fronte alla quale, in prima battuta, nessuno era preparato. Seppure con grande sofferenza abbiamo accettato, al fine di contenere il contagio, la sospensione delle attività didattiche e la "sperimentazione" della didattica dell'emergenza, dove alla luce dei fatti il termine didattica risulta ingannevole.

Come ha più volte riconosciuto anche la più alta carica dello Stato, il Presidente della

*Via Aniene 14 – 00198 Roma Tel. 06 8845005 – 06 8845095 www.gilda-unams.it*

## **Federazione<br>GILDA<br>UNAMS**

Repubblica, tutti gli insegnanti ed il personale della scuola, senza risparmio di energie, hanno profuso il loro impegno nei mesi tragici della pandemia per mantenere il legame con le studentesse e gli studenti, dall'infanzia alle superiori. I docenti hanno, nei mesi bui della paura, garantito un presidio di democrazia e testimoniato con il proprio esempio quel mandato sociale che la Costituzione assegna alla professione docente: "fare scuola" alle nostre giovani generazioni.

Proprio perché la Federazione GILDA-Unams rappresenta una parte consistente di questi insegnanti e personale scolastico non può accettare il tentativo di utilizzare l'emergenza per forzare le regole che stanno alla base delle Relazioni sindacali. Tentativo ingiustificabile, anche perché le norme emanate per contenere il contagio dal Governo non hanno cancellato le leggi fondamentali della Repubblica e quelle che regolano i rapporti di lavoro, compresi i Contratti Collettivi Nazionali ed Integrativi.

Con grande sconcerto, negli ultimi mesi la Federazione GILDA-Unams ha rilevato i ripetuti tentativi di forzatura, nelle forme e nel merito, da parte del Ministero dell'Istruzione, a tutti i livelli, delle norme e consuetudini che regolano le Relazioni sindacali.

Ad iniziare dal metodo, che impone tempi di convocazione sempre più stringenti, anche quando l'emergenza non lo richiedeva, e dalla conseguenza che i testi dei provvedimenti sono presentati all'ultimo minuto o addirittura a riunione iniziata. E che dire di quei provvedimenti, per i quali contrattualmente erano previste puntuali Relazioni sindacali, che sono stati presentati in prima serata in qualche talk show o in interviste alla carta stampata e dei quali la Federazione GILDA-Unams, così come le altre OOSS, ignorava l'esistenza?

Per proseguire nel merito, e solo per restare ai casi più significativi, sono passati nel dimenticatoio i tavoli previsti dall'intesa del 19 dicembre 2019 (firmata con ministro Fioramonti, sempre del Governo Conte2), si sono modificate le procedure per i concorsi e le Graduatorie Provinciali per le Supplenze (GPS), si sono assunte ordinanze per la conclusione dell'a.s. 2019/2020, si sono emanate le Linee guida per l'insegnamento dell'Educazione

> *Via Aniene 14 – 00198 Roma Tel. 06 8845005 – 06 8845095 www.gilda-unams.it*

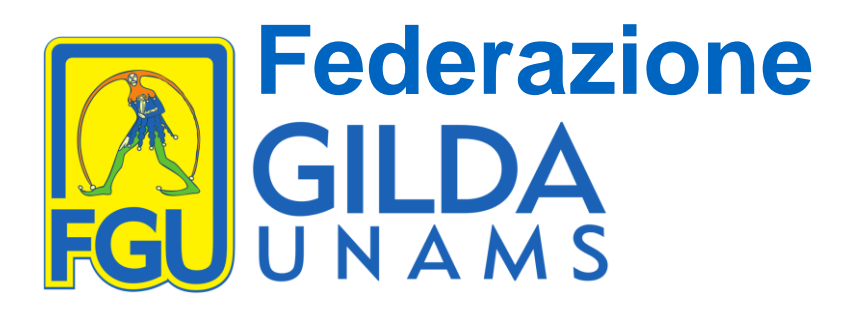

Civica senza tenere conto delle Osservazioni e del contributo della rappresentanza sindacale (ad onor del vero la stessa sorte è toccata alle osservazioni del CSPI).

Infine, la Federazione GILDA-Unams ritiene che con la discussione sulle risorse in termini di spazi e di organici per la ripartenza in presenza e in sicurezza e, soprattutto, con la presentazione della bozza delle Linee guida sulla Didattica digitale integrata, che tendono a normare la Didattica a distanza senza il passaggio Contrattuale previsto alla Legge 41/2020, si sia oltrepassato il limite dell'accettabile.

Per le ragioni sopra esposte e su mandato dei propri organismi statutari, La Federazione GILDA-Unams sospende, a far data da oggi, le Relazioni sindacali con il Ministero dell'Istruzione in attesa di un chiarimento politico con il Presidente del Consiglio, riservandosi di proclamare la mobilitazione dei docenti e di tutto il personale scolastico.

Cordiali saluti

Il coordinatore nazionale della Federazione Gilda Unams

Rino Di Meglio

*Via Aniene 14 – 00198 Roma Tel. 06 8845005 – 06 8845095 www.gilda-unams.it*